## **BAB III**

## **METODE PENELITIAN**

## **3.1 Desain Penelitian**

S. Nasution (2003:23) mengungkapkan: "Desain penelitian merupakan rencana tentang cara mengumpulkan dan menganalisis data agar dapat dilaksanakan secara ekonomis serta serasi dengan tujuan penelitian itu." Desain penelitian ini nantinya akan berfungsi sebagai pegangan yang lebih jelas kepada peneliti dalam melakukan penelitiannya, menentukan batas-batas penelitian yang bertalian dengan tujuan penelitian dan akan memberi gambaran yang jelas tentang apa yang harus dilakukan. Sesuai dengan masalah yang akan diteliti maka peneliti akan menggunakan metode penelitian *explanatory* atau penjelasan, yaitu suatu metode yang menyoroti adanya hubungan antar variabel dengan menggunakan kerangka pemikiran kemudian dirumuskan suatu hipotesis.

Desain penelitian merupakan proses yang diperlukan dalam perencanaan dan pelaksanaan penelitian. Desain yang digunakan dalam penelitian ini menjadi pedoman yang mengarahkan berlangsungnya proses penelitian agar sesuai dengan tujuan yang telah ditetapkan.

## **3.2 Operasionalisasi Variabel**

Menurut S. Margono (dalam Nurul Zuriah, 2006:144) variabel didefinisikan sebagai konsep yang mempunyai variasi nilai (misalnya variabel model kerja, keuntungan, biaya promosi, volume penjualan, tingkat pendidikan manajer, dan sebagainya). Variabel dapat juga diartikan sebagai pengelompokkan yang logis dari dua atribut atau lebih.

Variabel yang diteliti dibedakan ke dalam dua kategori, yaitu: (1) variabel eksogen atau variabel bebas, (2) variabel endogen atau variabel terikat. Variabel persepsi siwa mengenai kompetensi kepribadian guru merupakan variabel eksogen dalam penelitian ini yang diberi simbol X sedangkan variabel minat belajar siswa merupakan variabel endogen yang diberi simbol Y.

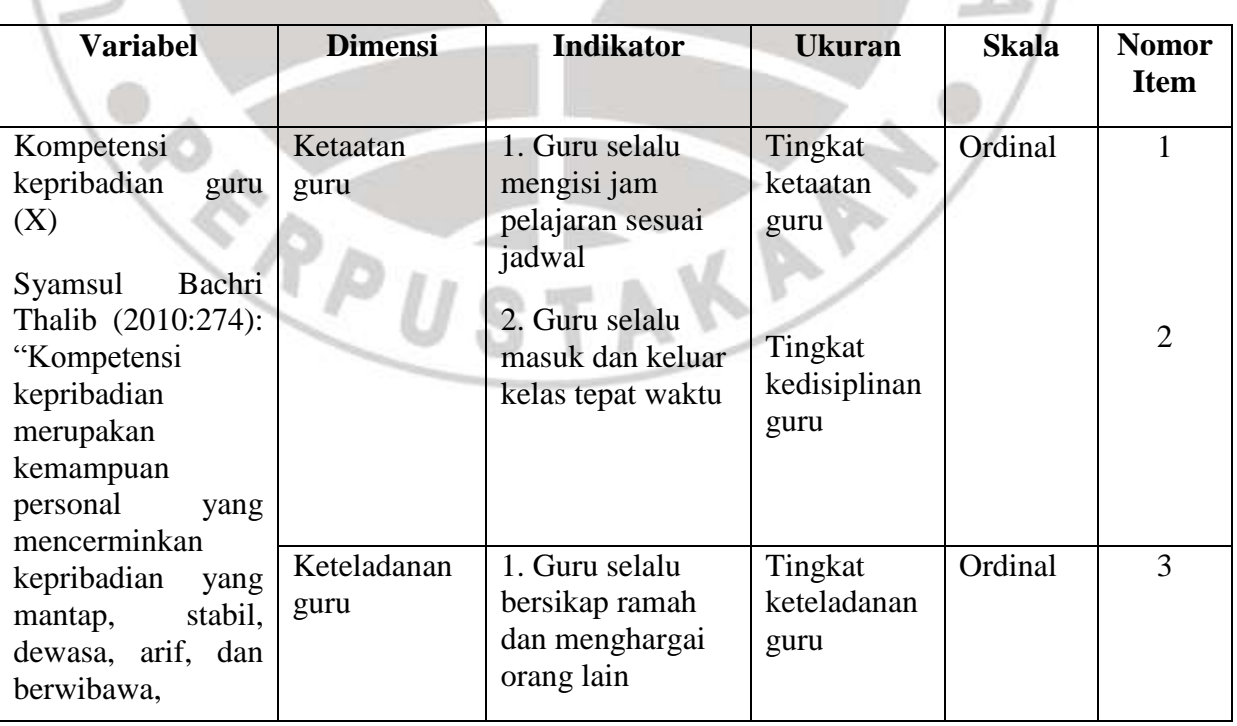

**Rizki Hidayah Islami, 2013**

*PENGARUH KOMPETENSI KEPRIBADIAN GURU TERHADAP MINAT BELAJAR SISWA PADA MATA PELAJARAN MENGELOLA PERALATAN KANTOR DI KELAS XI ADMINISTRASI PERKANTORAN SMK PASUNDAN 1 BANDUNG TAHUN AJARAN 2012/2013* Universitas Pendidikan Indonesia **|** repository.upi.edu | perpustakaan.upi.edu

## **Tabel 3. 1 Operasionalisasi Variabel**

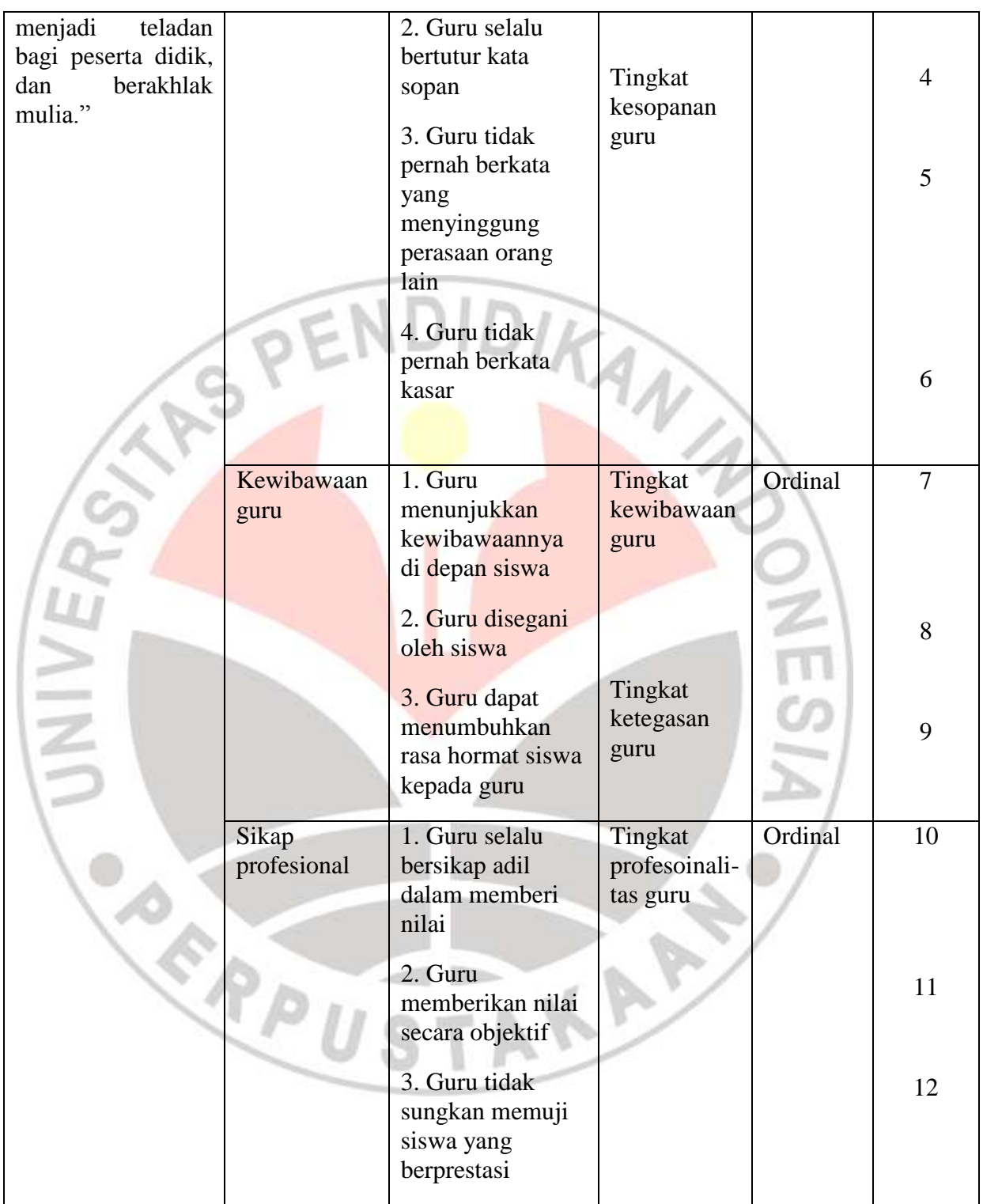

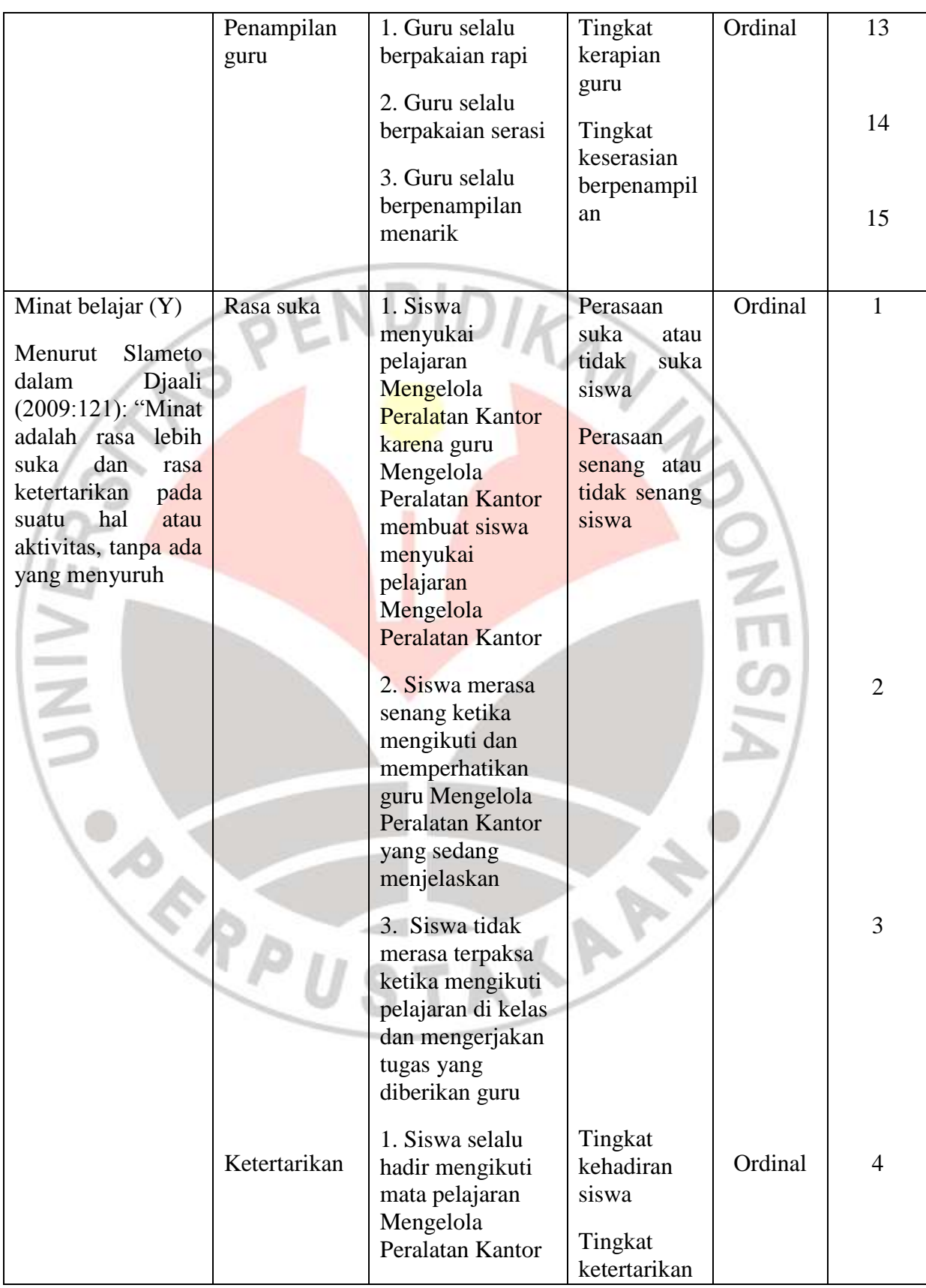

**Rizki Hidayah Islami, 2013**

*PENGARUH KOMPETENSI KEPRIBADIAN GURU TERHADAP MINAT BELAJAR SISWA PADA MATA PELAJARAN MENGELOLA PERALATAN KANTOR DI KELAS XI ADMINISTRASI PERKANTORAN SMK PASUNDAN 1 BANDUNG TAHUN AJARAN 2012/2013* Universitas Pendidikan Indonesia **|** repository.upi.edu | perpustakaan.upi.edu

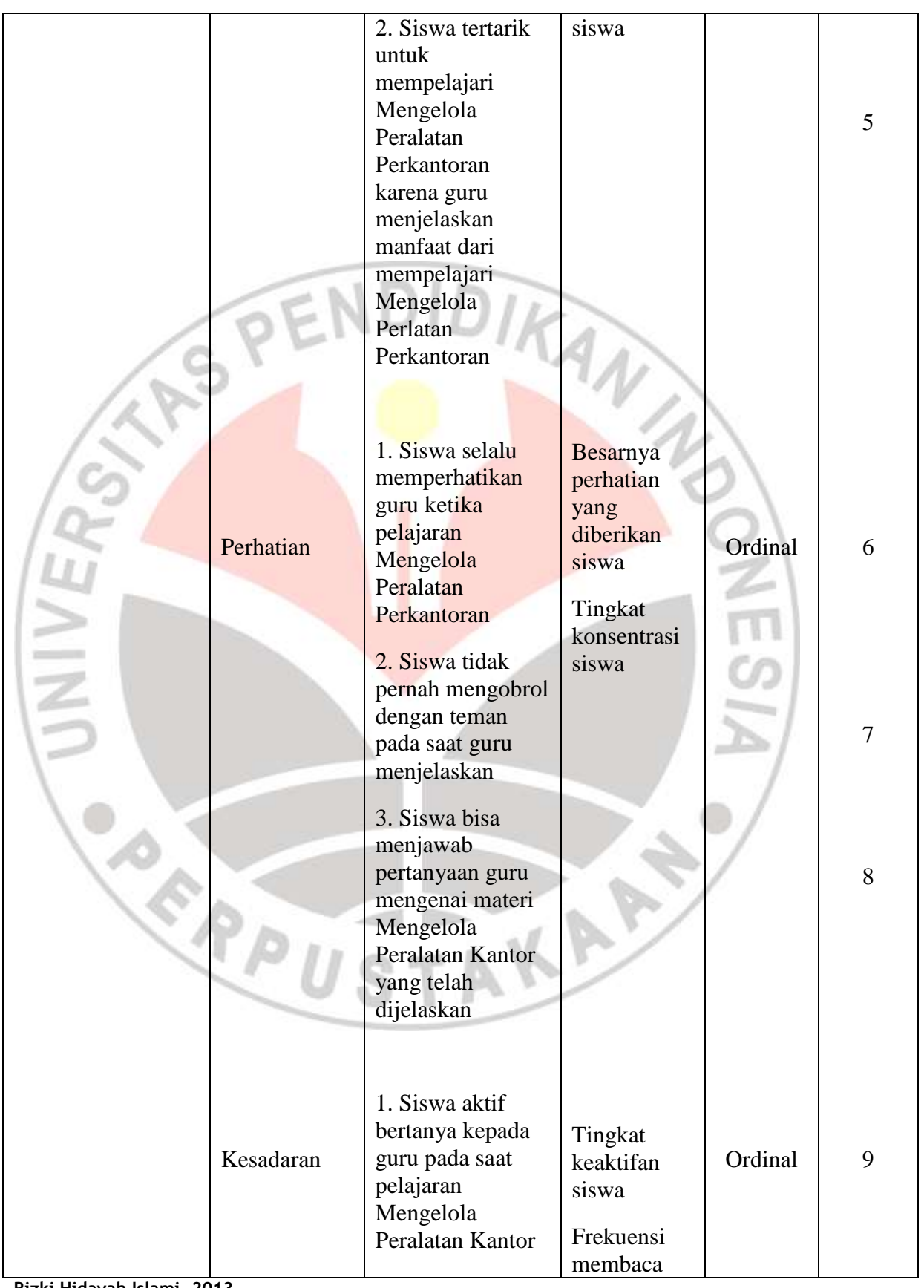

**Rizki Hidayah Islami, 2013**

*PENGARUH KOMPETENSI KEPRIBADIAN GURU TERHADAP MINAT BELAJAR SISWA PADA MATA PELAJARAN MENGELOLA PERALATAN KANTOR DI KELAS XI ADMINISTRASI PERKANTORAN SMK PASUNDAN 1 BANDUNG TAHUN AJARAN 2012/2013* Universitas Pendidikan Indonesia **|** repository.upi.edu | perpustakaan.upi.edu

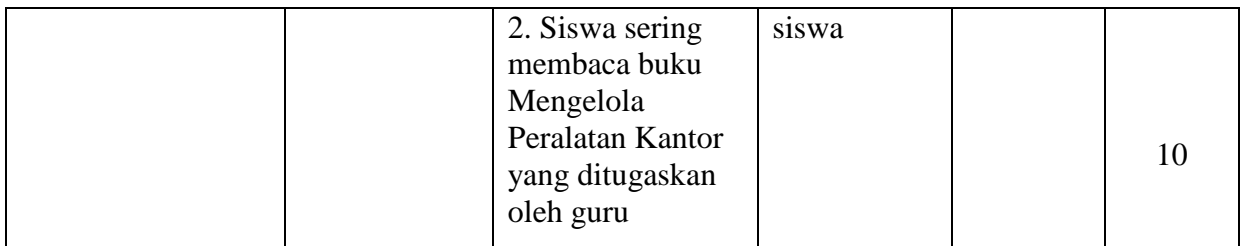

### **3.3 Populasi dan Sampel**

### **3.3.1 Populasi**

Nurul Zuriah (2006:116) menyebutkan bahwa populasi adalah seluruh data yang menjadi perhatian peneliti dalam suatu ruang lingkup dan waktu yang ditentukan. Jadi, populasi berhubungan dengan data, bukan faktor manusianya. Sedangkan menurut Hadari Nawawi (dalam S. Margono dalam Nurul Zuriah 2006:116) menyebutkan bahwa populasi adalah keseluruhan objek penelitian yang terdiri dari manusia, benda, hewan, tumbuhan, gejala, nilai test atau peristiwa sebagai sumber data yang memiliki karakteristik tertentu di dalam suatu penelitian.

Pada penelitian ini populasinya adalah seluruh siswa kelas XI Administrasi Perkantoran SMK Pasundan 1 Bandung pada tahun ajaran 2012/2013 yang berjumlah 174 orang. Data populasi penelitian ini dapat dilihat pada tabel di bawah ini:

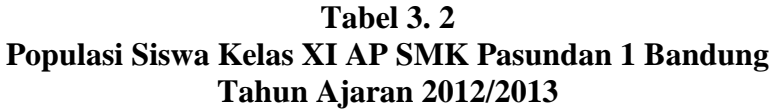

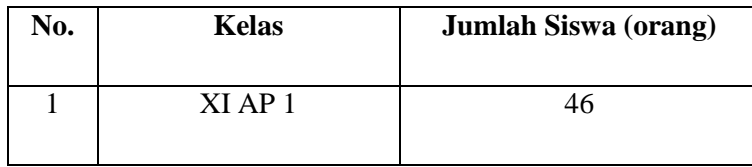

**Rizki Hidayah Islami, 2013**

*PENGARUH KOMPETENSI KEPRIBADIAN GURU TERHADAP MINAT BELAJAR SISWA PADA MATA PELAJARAN MENGELOLA PERALATAN KANTOR DI KELAS XI ADMINISTRASI PERKANTORAN SMK PASUNDAN 1 BANDUNG TAHUN AJARAN 2012/2013* Universitas Pendidikan Indonesia **|** repository.upi.edu | perpustakaan.upi.edu

| 2 | XI AP <sub>2</sub> | 44  |
|---|--------------------|-----|
| 3 | XI AP 3            | 44  |
|   | XI AP4             | 40  |
|   | Total              | 174 |

*Sumber: Bagian TU SMK Pasundan 1 Bandung*

## **3.3.2 Sampel**

Menurut Sambas Ali Muhidin (2010:2), sampel adalah bagian kecil dari anggota populasi yang diambil menurut prosedur tertentu sehingga dapat mewakili populasinya. Teknik pengambilan sampel yang digunakan dalam penelitian ini adalah teknik sampel acak sederhana (*simple random sampling*), sampling acak sederhana adalah sebuah metode seleksi terhadap unit-unit populasi, unit-unit tersebut diacak

seluruhnya. Masing-masing unit atau unit satu dengan unit lainnya memiliki peluang yang sama untuk dipilih.

Teknik pengambilan sampel pada penelitian ini menggunakan rumus dari KA Taro Yamane atau Slovin sebagai berikut:

 $\overline{N}$ 

 $n =$ 

 $\boldsymbol{N}$ 

Keterangan:

 $n =$  ukuran sampel

 $N =$ ukuran populasi

 $d^2$  = presisi (ditetapkan 10% dengan tingkat kepercayaan 95%)

Berdasarkan rumus tersebut diperoleh ukuran sampel sebagai berikut:

$$
n = \frac{N}{N \cdot d^2 + 1} = \frac{174}{(174) \cdot 0.1^2 + 1} = \frac{174}{2.74} = 63.5 = 63
$$
 orang

Dari ukuran keseluruhan sampel tersebut yaitu 63 orang, kemudian ditentukan jumlah masing-masing sampel dari tiap kelas yang menjadi populasi, yaitu seluruh kelas XI AP SMK 1 Pasundan Bandung secara *proportionate random sampling* menggunakan rumus:

$$
ni=\frac{Ni}{N}.n
$$

1

Keterangan:

- ni = ukuran sampel menurut stratum
- n = ukuran sampel seluruhnya
- Ni = ukuran anggota populasi menurut stratum
- $N =$ ukuran anggota populasi seluruhnya

Maka sampel dari setiap kelas adalah berikut:

# **Tabel 3. 3 Jumlah Sampel**

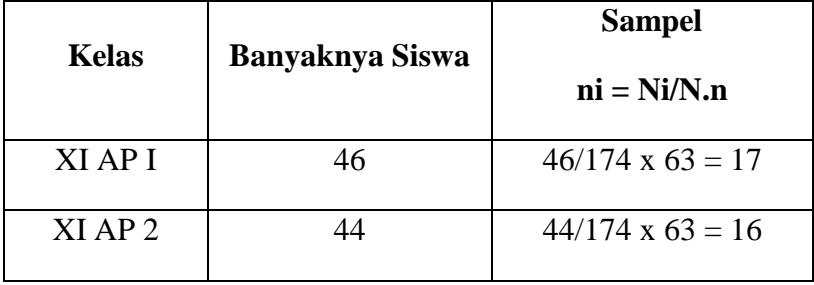

#### **Rizki Hidayah Islami, 2013**

*PENGARUH KOMPETENSI KEPRIBADIAN GURU TERHADAP MINAT BELAJAR SISWA PADA MATA PELAJARAN MENGELOLA PERALATAN KANTOR DI KELAS XI ADMINISTRASI PERKANTORAN SMK PASUNDAN 1 BANDUNG TAHUN AJARAN 2012/2013* Universitas Pendidikan Indonesia **|** repository.upi.edu | perpustakaan.upi.edu

D.

**ANY** 

 $\frac{1}{10}$ 

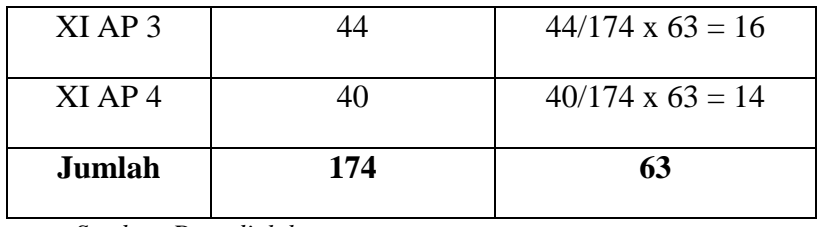

*Sumber: Data diolah*

Dengan demikian dari populasi penelitian sebanyak 174 siswa di kelas XI AP, yang menjadi sampel penelitian adalah sebanyak 63 siswa yang diperoleh dengan cara random proporsional. Sampel tersebut terdiri dari 17 siswa dari kelas XI AP 1, 16 siswa dari kelas XI AP 2 dan XI AP 3, serta 14 siswa dari kelas XI AP 4. Pengambilan anggota sampel secara acak dalam penelitian ini dilakukan dengan undian atas nomor yang mewakili angggota populasi.

## **3.4 Teknik Pengumpulan Data**

Penelitian, disamping perlu menggunakan metode yang teapat, juga perlu memilih teknik dan alat pengumpulan data yang relevan. Penggunaan teknik dan alat pengumpul data yang tepat memungkinkan diperolehnya data yang objektif.

Dalam penelitian ini teknik pengumpulan data yang digunakan yaitu dengan angket atau kuisioner dan wawancara.

1. Angket atau kuisioner, kuisioner adalah suatu alat pengumpul informasi dengan cara menyampaikan sejumlah pertanyaan yang tertulis untuk dijawab secara tertulis pula oleh responden. Kuisioner seperti halnya wawancara, dimaksudkan untuk memperooleh informasi tentang diri responden atau informasi tentang orang lain. Adapun tujuan penggunaan

penelitian, dan 2) memperoleh informasi dengan realibilitas dan validitas setinggi mungkin (Nurul Zuriah, 2006:182). Kuisioner yang digunakan dalam penelitian ini menggunakan tipe kuisioner berstruktur (kuisioner tetrtutup) yaitu kuisioner yang brisi pernyataan-pernyataan yang disertai sejumlah alternatif jawaban yang disediakan. Responden dalam menjawab terikat pada sejumlah kemungkinan jawaban yang sudah disediakan.

- 2. Wawancara, menurut Riduwan (2012:74) "wawancara adalah suatu cara pengumpulan data yang digunakan untuk memperoleh informasi langsung dari sumbernya." Wawancara ini digunakan bila ingin mengetahui hal-hal dari responden sedikit. Ada beberapa faktor yang akan mempengaruhi arus informasi dalam wawancara, yaitu: pewawancara, respondenm pedoman wawancara dan situasi wawancara. Wawancara yang dilakukan dalam penelitian ini bersifat bebas terbuka dengan menggunakan pedoman wawancara yang sudah disusun sebelumnya. Wawancara dilakukan dengan beberapa orang siswa yang diambil dari populasi penelitian.
- 3. Pengamatan (*observation*), observasi yaitu melakukan pengamatan secara langsung ke objek penelitian untuk melihat dari dekat kegiatan yang dilakukan. Apabila objek penelitian bersifat perilaku dan tindakan manusia, fenomena alam (kejadian-kejadian yang ada di alam sekitar), proses kerja dan penggunaan responden kecil (Riduwan 2012:76). Observasi yang dilakukan dalam penelitian ini adalah observasi di dalam kelas untuk mengetahui perilaku siswa pada saat mengikuti pelajaran

Kewirausahaan dengan tujuan untuk mendapatkan gambaran sementara minat belajar siswa pada mata pelajaran Kewirausahaan.

## **3.5 Pengujian Instrumen Penelitian**

## **3.5.1 Uji Validitas**

Uji validitas dilakukan untuk mengukur tingkat keandalan atau kesahihan suatu suatu alat ukur. Jika instrumen dikatakan valid berarti menunjukkan alat ukur yang digunakan untuk mendapatkan data itu valid sehingga valid berarti instrumen tersebut dapat digunakan untuk mengukur apa yang seharusnya diukur.

Dengan menggunkan instrumen yang valid dalam pengumpulan darta, diharapkan hasil penelitian akan menjadi sahih. Setelah data didapat dan ditabulasikan, maka pengujian validitas konstruksi dilakukan dengan analisi faktor, yaitu dengan mengkorelasikan antara skor item instrumen dengan rumus *Pearson Product Moment* yang dikemukakan oleh Karl Pearson, formulanya adalah sebagai berikut:

$$
r_{hitung = \frac{n (\sum XY) - (\sum X) . (\sum Y)}{\sqrt{\{n . \sum X^2 - (\sum X)^2\} .\{n . \sum Y^2 - (\sum Y)^2\}}}
$$

*Sumber: Riduwan (2012:98)*

Keterangan:

- $r_{hitung}$  : Koefisien korelasi
- $\sum X_i$  : Jumlah skor item
- ∑ Yi : Jumlah skor total (seluruh item)
- n : Jumlah responden

Langkah-langkah dalam menguji validitas instrumen adalah sebagai berikut:

- 1. Menyebarkan instrumen yang akan diuji validitasnya kepada responden yang bukan responden sesungguhnya.
- 2. Setelah disebar, data yang diperoleh kemudian dikumpulkan dan diperiksa kelengkapan jumlah lembaran instrumen
- 3. Membuat tabel pembantu untuk *skoring* item, kemudian menempatkan skor sesuai item
- 4. Menghitung harga korelasi setiap butir dengan rumus *Pearson Pruduct Moment*

Menghitung harga  $t$  hitung dengan rumus:  $t$ hitung  $r\sqrt{n}$  $\sqrt{1}$  $\overline{2}$ 

6. mencari t  $t_{table}$  pada derajat bebas (db = N - 2) dan diketahui signifikansi untuk  $α = 0.05$ 

membuat keputusan dengan membandingkan  $t_{hitung}$  dengan  $t_{tablel}$ . Kaidah keputusan:

Jika  $t_{hituna} > t_{table}$  berarti valid

Jika  $t_{hitung} \leq t_{table}$  berarti tidak valid

Adapun langkah-langkah menghitung uji vailditas menggunakan aplikasi

*Microsoft Office Excel 2007* adalah sebagai berikut:

- 1. Siapkan lembar kerja (*worksheet*) dan data yang akan diolah
- *2.* Entry data tersebut pada lembar kerja (*worksheet*)

*3.* Lalu hitung rata-rata dengan AVERAGF, korelasi dengan CORRFI, keterangan validitas dengan IF, jumlah bulir yang valid dan tidak valid dengan COUNTIF.

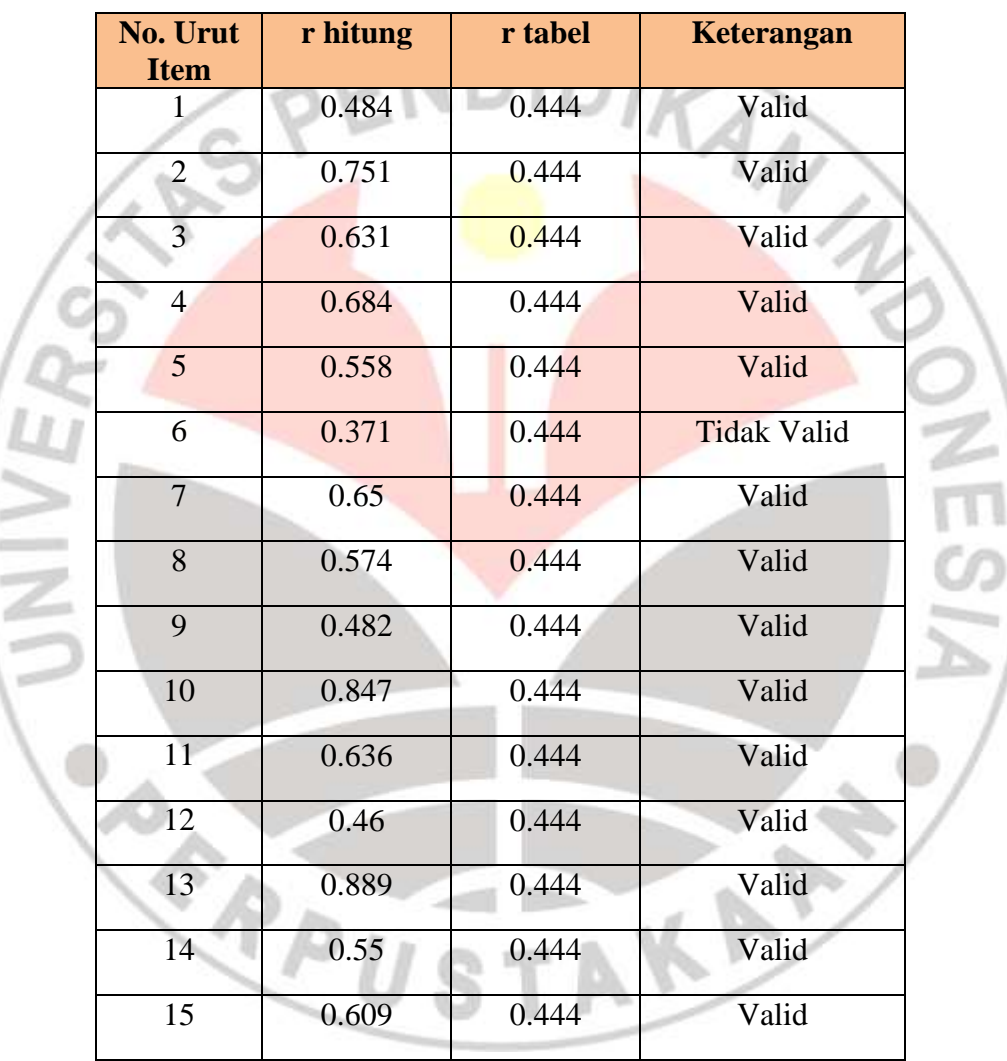

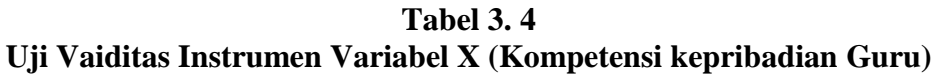

Berdasarkan tabel 3.4 di atas, maka dapat diketahui dari 15 item pernyataan angket variabel kompetensi kepribadian guru menunjukkan bahwa 1 item pernyataan angket tersebut tidak valid. Maka 1 item pernyataan angket tersebut tidak dipakai atau dihilangkan. Dengan demikian hanya ada 14 item pernyataan yang akan digunakan dalam penelitian ini untuk mengumpulkan data variabel kompetensi kepribadian guru.

| No. Urut<br><b>Item</b> | r hitung | r tabel | Keterangan         |
|-------------------------|----------|---------|--------------------|
|                         | 0.4668   | 0.444   | Valid              |
| $\overline{2}$          | 0.5299   | 0.444   | Valid              |
| 3 <sup>1</sup>          | 0.6026   | 0.444   | Valid              |
| $\overline{4}$          | 0.3318   | 0.444   | <b>Tidak Valid</b> |
| 5                       | 0.5498   | 0.444   | Valid              |
| 6                       | 0.7021   | 0.444   | Valid              |
| $\overline{7}$          | 0.6528   | 0.444   | Valid              |
| 8                       | 0.5131   | 0.444   | Valid              |
| 9                       | 0.7534   | 0.444   | Valid              |
| 10                      | 0.5313   | 0.444   | Valid              |

**Tabel 3. 5 Uji Validitas Instrumen Variabel Y (Minat Belajar Siswa)**

Berdasarkan tabel 3.5 di atas, maka dapat diketahui dari 10 item pernyataan angket variabel minat belajar siswa menunjukkan bahwa 1 item pernyataan angket tersebut tidak valid. Maka 1 item pernyataan angket yang tidak valid tersebut tidak dipakai atau dihilangkan. Dengan demikian hanya ada 9 item pernyataan yang akan digunakan dalam penelitian ini untuk mengumpulkan data variabel minat belajar siswa.

# **3.5.2 Uji Realibilitas**

Uji realibilitas digunakan untuk mengetahui adanya konsistensi alat ukur dalam penggunaannya, atau dengan kata lain alat ukur tersebut mempunyai hasil yang konsisten apabila digunakan berkali-kali pada waktu yang berbeda, sehingga instrumen penelitian tersebut dapat dipercaya.

Metode mencari realibilitas internal yaitu dengan menganalisis realibilitas alat ukur dari satu kali pengukuran, rumus yang digunakan adalah *Alpha* sebagai berikut:

$$
r_{11} = \left(\frac{k}{k-1}\right) \cdot \left(1 - \frac{\sum s_i}{s_i}\right)
$$

*Sumber: Riduwan (2012:115)*

Keterangan:

 $r_{11}$  = Nilai realibilitas

 $\sum S_i$ = Jumlah varians skor tiap-tiap item

 $S_t$ Varians total

 $k = J$ umlah item

Langkah-langkah mencari nilai realibilitas instrumen dengan metode *Alpha* adalah sebagai berikut:

1. Menyebarkan instrumen yang akan diuji validitasnya kepada responden yang bukan responden sesungguhnya.

**Rizki Hidayah Islami, 2013** *PENGARUH KOMPETENSI KEPRIBADIAN GURU TERHADAP MINAT BELAJAR SISWA PADA MATA PELAJARAN MENGELOLA PERALATAN KANTOR DI KELAS XI ADMINISTRASI PERKANTORAN SMK PASUNDAN 1 BANDUNG TAHUN AJARAN 2012/2013* Universitas Pendidikan Indonesia **|** repository.upi.edu | perpustakaan.upi.edu

- 2. Setelah disebar, data yang diperoleh kemudian dikumpulkan dan diperiksa kelengkapan jumlah lembaran instrumen
- 3. Membuat tabel pembantu untuk *skoring* item, kemudian menempatkan skor sesuai item
- 4. Menghitung varians skor tiap-tiap item
- 5. Kemudian menjumlahkan varians semua item
- 6. Menghitung varians total
- 7. Masukkan nilai *Alpha*

8. Membandingkan nilai koefisien alfa dengan nilai koefisien korelasi yang terdapat dalam tabel. Menentukan niai tabel koefisien korelasi pada derajat bebas  $(db)= n - 2$ . Dimana n adalah jumlah responden yang dilibatkan dalam uji validitas adalah 20 orang, sehingga diperoleh db ……. dan  $\alpha$  = 5%.

9. Membuat kesimpulan, dengan cara membandingkan nilai hitung r dan nilai

tabel r. Kriterianya : Jika  $r_{11}$  hitung > r tabel, maka reliabel

Jika  $r_{11}$  hitung  $\leq r$  tabel, maka tidak reliabel

 $A_{\mathcal{N}}$ 

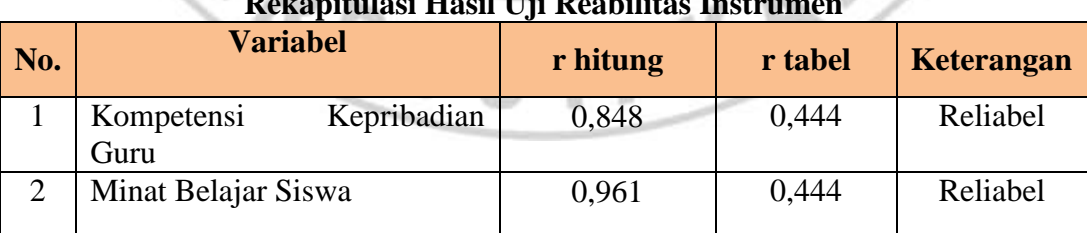

# **Tabel 3. 6 Rekapitulasi Hasil Uji Reabilitas Instrumen**

Berdasarkan tabel 3.6 di atas maka dapat diketahui r hitung untuk variabel kompetensi kepribadian guru dan variabel minat belajar siswa adalah lebih besar dari r tabel, maka angket untuk kedua variabel tersebut dinyatakan reliabel.

## **3.6 Teknik Analisis Data**

Teknik analisis data dapat diartikan sebagai cara melaksanakan analisis terhadap data, dengan tujuan mengolah data tersebut menjadi informasi, sehingga karakteristik atau sifat-sifat datanya dapat dengan mudah dipahami dan bermanfaat untuk menjawab masalah-masalah yang berkaitan dengan kegiatan penelitian, baik berkaitan dengan deskripsi data maupun untuk membuat induksi, atau untuk menarik kesimpulan tentang karakteristik populasi (parameter) berdasarkan data yang diperoleh dari sampel (statistik).

Adapun langkah-langkah atau prosedur yang dapat dilakukan dalam analisis data adalah sebagai berikut:

Tahap mengumpulkan data, dilakukan melalui instrumen pengumpulan data

Tahap editing, yaitu memeriksa kejelasan dan kelengkapan pengisian instrumen pengumpulan data

Tahap koding, yaitu proses identifikasi dan klasifikasi dari setiap pertanyaan yang terdapat dalam instrumen pengumpulan data menurut variabelvariabel yang diteliti. Dala tahap ini dilakukan pemberian kode atau skor untuk setiap opsi dari setiap item berdasarkan ketentuan yang ada. Adapun pola pembobotan untuk koding tersebut adalah sebagai berikut:

| No.            | <b>Alternatif Jawaban</b> | <b>Bobot</b>   |                |  |  |
|----------------|---------------------------|----------------|----------------|--|--|
|                |                           | <b>Positif</b> | <b>Negatif</b> |  |  |
|                | Sangat Setuju             | 5              |                |  |  |
| $\overline{2}$ | Setuju                    |                | $\overline{2}$ |  |  |
| 3              | Cukup Setuju              |                | 3              |  |  |
| 4              | Kurang Setuju             | 2              | 4              |  |  |
| 5.             | Tidak Setuju              |                | 5              |  |  |

**Tabel 3. 7 Pola Pembobotan Kuisioner Skala Likert**

*Sumber: Ating Somantri dan Sambas Ali Muhidin (2006:38)*

Tahap tabulasi data, yaitu mencatat atau entri data ke dalam tabel induk penelitian. Dalam hal ini hasil koding dituangkan ke dalam tabel rekapitulasi secara lengkap untuk seluruh item setiap variabel. Adapun tabel rekapitulasi tersebut adalah sebagai berikut:

**Tabel 3. 8 Rekapitulasi Hasil Skoring Angket**

| Responden | <b>Skor Item</b> |  |   |  |   |   | <b>Total</b> |  |
|-----------|------------------|--|---|--|---|---|--------------|--|
|           |                  |  | 3 |  | 5 | 6 | N            |  |
|           |                  |  |   |  |   |   |              |  |
| ി         |                  |  |   |  |   |   |              |  |
| N         |                  |  |   |  |   |   |              |  |

*Sumber: Ating Somantri dan Sambas Ali Muhidin (2006:39)*

Teknik analisis data dalam penelitian ini menggunakan dua macam teknik,

yaitu teknik analisis data deskriptif dan teknik analisis data inferensial.

#### **Rizki Hidayah Islami, 2013** *PENGARUH KOMPETENSI KEPRIBADIAN GURU TERHADAP MINAT BELAJAR SISWA PADA MATA PELAJARAN MENGELOLA PERALATAN KANTOR DI KELAS XI ADMINISTRASI PERKANTORAN SMK PASUNDAN 1 BANDUNG TAHUN AJARAN 2012/2013* Universitas Pendidikan Indonesia **|** repository.upi.edu | perpustakaan.upi.edu

#### **3.6.1 Teknik Analisis Data Deskriptif**

Menurut Suharsimi Arikunto (2009:234) bahwa penelitian deskriptif tidak dimaksudkan untuk menguji hipotesis tertentu, tetapi hanya menggambarkan "apa adanya" tentang suatu variabel, gejala atau keadaan.

Analisis data ini dilakukan untuk menjawab pertanyaan-pertanyaan yang telah dirumuskan dalam rumusan masalah. Untuk menjawab rumusan masalah nomor satu (1), rumusan masalah nomor dua (2), maka teknik analisis data yang digunakan adalah analisis deskriptif, yakni untuk mengetahui gambaran kompetensi kepribadian guru dan untuk mengetahui gambaran minat belajar siswa di kelas XI AP SMK Pasundan 1 kota Bandung. Termasuk dalam teknik analisis data statistik deskriptif antara lain penyajian data melalui tabel, grafik, diagram, persentase, frekuensi, perhitungan mean, median atau modus.

Untuk mempermudah dalam mendeskripsikan variabel penelitian, digunakan kriteria tertentu yang mengacu pada rata-rata skor kategori angket yang diperoleh dari responden. Untuk mengetahui jarak rentang pada interval pertama sampai dengan interval kelima digunakan rumus sebagai berikut:

Rentang = skor maksimal - skor minimal =  $5 - 1 = 4$ 

Lebar interval = rentang / banyaknya interval =  $4/5 = 0.80$ 

Jadi interval pertama memiliki batas bawah 1; interval kedua memiliki batas bawah 1,80; interval ketiga memiliki batas bawah 2,60; interval keempat memiliki batas bawah 3,40; dan interval kelima memiliki batas bawah 4,20. Selanjutnya disajikan kriteria penafsiran seperti pada tabel di bawah ini:

| KHUGHA 1 CHAISH AN DUSKIIDSI |                          |               |  |  |  |
|------------------------------|--------------------------|---------------|--|--|--|
|                              | <b>Penafsiran</b>        |               |  |  |  |
| <b>Rentang</b>               |                          |               |  |  |  |
| $1,00 - 1,79$                | <b>Sangat Tidak Baik</b> | Sangat Rendah |  |  |  |
| $1,80 - 2,59$                | <b>Tidak Baik</b>        | Rendah        |  |  |  |
| $2,60 - 3,39$                | Cukup                    | Sedang        |  |  |  |
| $3,40 - 4,19$                | <b>Baik</b>              | Tinggi        |  |  |  |
| $4,20 - 5,00$                | Sangat Baik              | Sangat Tinggi |  |  |  |

**Tabel 3. 9 Kriteria Penafsiran Deskripsi**

*Sumber: Diadaptasi dari skor kategori Likert*

Penelitian ini menggunakan data dalam bentuk skala ordinal seperti yang dijelaskan dalam operasioanal variabel. Sedangkan pengujian hipotesis menggunakan teknik statistik parametrik yang menuntut data minimal dalam bentuk interval. Dengan demikian data ordinal hasil pengukuran diubah terlebih dahulu menjadi data interval dengan menggunakan *Metode Succesive Interval* (MSI).

*Metode Succesive Interval* (MSI) dapat dioperasikan dengan salah satu program tambahan pada *Microsoft Excel*, adapun langkah-langkahya adalah sebagai berikut:

- *1.* Input skor yang telah diperoleh pada lembar kerja (*worksheet*) *Microsoft Excel*
- 2. Klik "*Analize*" pada *Menu Bar*
- 3. Klik "*Succesive Interval*" pada *Menu Analize*, hingga muncul kotak dialog

"*Method of Succesive Interval*"

- 4. Klik "*Drop Down*" untuk mengisi Data Range pada kotak dialog *Input*, dengan cara memblok skor yang akan diubah skalanya
- *5.* Pada kotak dialog tersebut, kemudian beri tanda (*check list*) *Input Label in first now*
- 6. Pada *Option Min Value* isikan/pilih 1, dan *Max Value* isikan/pilih 5
- 7. Masih pada Option, beri tanda (*check list*) pada Display Summary
- 8. Selanjutnya pada *Output*, tentukan *Cell Output*, hasilnya akan ditentukan di sel mana, lalu klik "OK".

## **3.6.2 Teknik Analisis Data inferensial**

Teknik analisis data inferensial meliputi statistik parametrik yang digunakan untuk data interval dan ratio secara statistik nonparametrik yang digunakan untuk data nominal dan ordinal. Teknik analisis data inferesnsial dilakukan dengan statistik inferensial, yaitu staistik yang digunkan untuk menganlisis data dengan membuat kesimpulan yang berlaku umum. Ciri analisis data inferensial adalah digunakannya rumus statistik tertentu (misalnya uji t dan uji F).

Adapun untuk menguji hipotesis yang datanya berbentuk interval, maka digunakan analisis regresi sederhana. Analisis regresi sederhana digunakan untuk mengetahui

### **3.6.3 Uji Persyaratan Analisis Data**

#### **3.6.3.1 Uji Normalitas**

Data sampel yang kita miliki perlu dilakukan pengujian normalitas untuk memastikan bahwa karakteristik sampel yang dipilih memiliki karakteristik yang sama dengan populasinya. Dalam penelitian ini peneliti menggunakan pengujian normalitas dengan *Liliefors.* Kelebihan *Lilierfors test* menurut (Harun Al Rasyid, 2004) dalam Ating Somantri dan Sambas Ali Muhidin (2006:289) adalah penggunaan/perhitungan yang sederhana, serta cukup kuat sekalipun dengan ukuran sampel kecil,  $n = 4$ . Langkah kerja uji normalitas dengan metode *Liliefors* menurut (Somantri, Ating dan Sambas Ali Muhidin, 2006:289) sebagai berikut :

- 1. Susunlah data dari kecil ke besar. Setiap data ditulis sekali, meskipun ada beberapa data yang sama.
- 2. Periksa data, berapa kali munculnya bilangan-bilangan itu (frekuensi harus ditulis).
- 3. Dari frekuensi susun frekuensi kumulatifnya.
- 4. Berdasarkan frekuensi kumulatif, hitunglah proporsi empiric (observasi).
- 5. Hitung nilai z untuk mengetahui *theoretical proportion* pada table
	- z.
- 6. Menghitung *theoretical proportion*.
- 7. Bandingkan *empirical proportion* dengan *theoretical proportion*, kemudian carilah selisih terbesar di dalam titik observasi kedua proporsi tadi.
- 8. Carilah selisih terbesar di luar observasi.

Berikut ini adalah tabel distribusi pembantu untuk pengujian normalitas

data.

# **Tabel 3. 10 Tabel Distribusi Pembantu untuk Pengujian Normalitas**

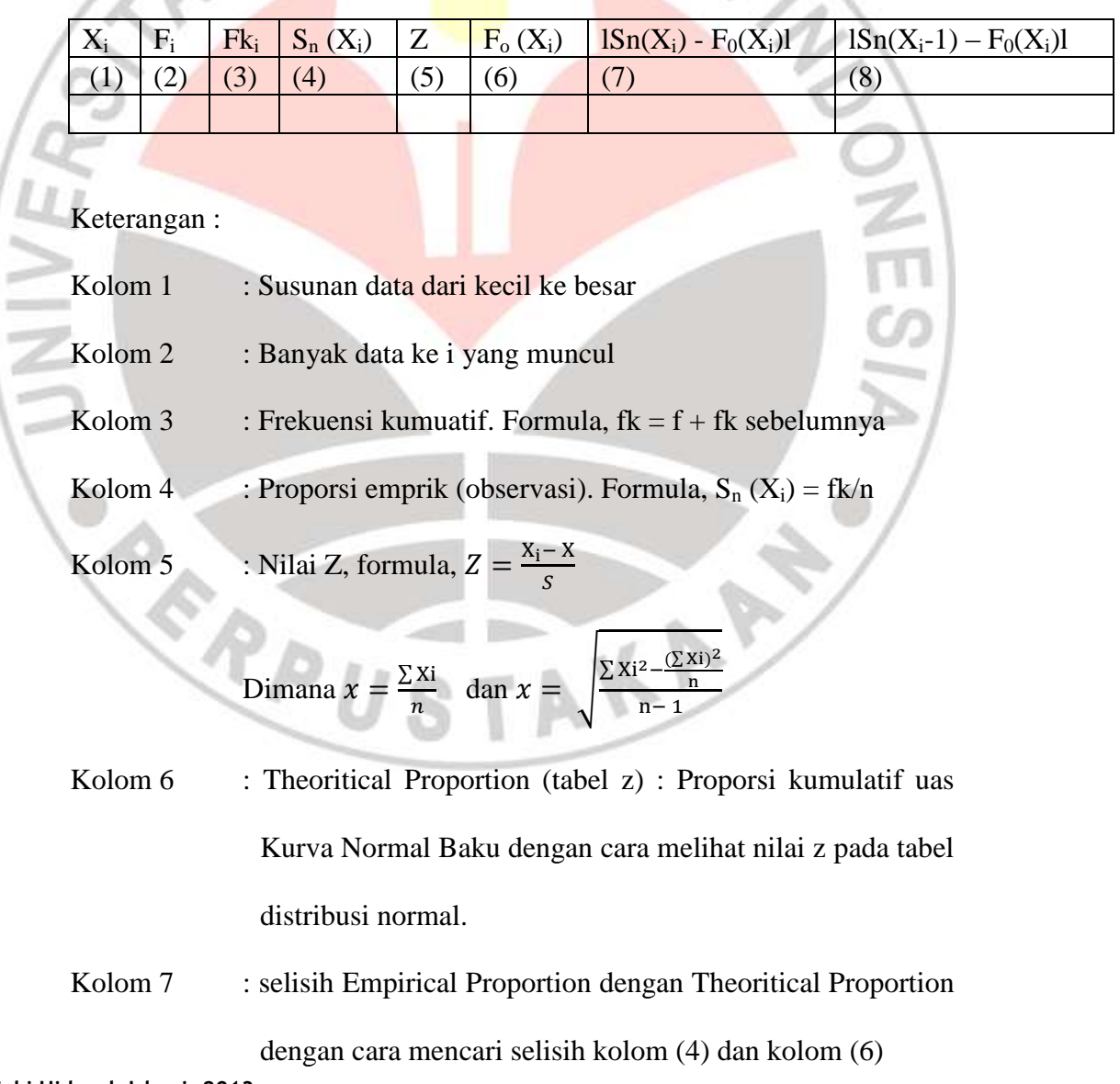

**Rizki Hidayah Islami, 2013** *PENGARUH KOMPETENSI KEPRIBADIAN GURU TERHADAP MINAT BELAJAR SISWA PADA MATA PELAJARAN MENGELOLA PERALATAN KANTOR DI KELAS XI ADMINISTRASI PERKANTORAN SMK PASUNDAN 1 BANDUNG TAHUN AJARAN 2012/2013* Universitas Pendidikan Indonesia **|** repository.upi.edu | perpustakaan.upi.edu

Kolom 8 : Nilai mutlak, artinya semua nilai harus bertanda positif. Tandai selisih mana yang paling besar nilainya. Nilai tersebut adalah D hitung.

Selanjutnya menghitung D tabel pada a = 0,05 dengan cara  $\frac{0,8886}{\sqrt{n}}$ . Kemudian membuat kesimpulan dengan kriteria :

- D hitung < D tabel, maka **H<sup>0</sup>** diterima, artinya data berdistribusi normal
- D hitung ≥ D tabel, maka **H<sup>0</sup>** ditolak, artinya data tidak berdistribusi normal 1.

# **3.6.3.2 Uji Homogenitas**

Pengujian homogenitas ini mengasumsikan bahwa skor setiap variabel memiliki varians yang homogen. Uji statistika yang akan digunakan adalah uji Burlett. Kriteria yang digunakannya adalah apabila nilai hitung  $X^2 >$  nilai tabel, maka  $H_0$  menyatakan varians skornya homogen ditolak, dalam hal lainnya diterima. Nilai hitung diperoleh dengan rumus :

$$
X^2 = (ln10)[B - (\sum db \cdot logS_1 2)]
$$

# Dimana :

 $S_1^2$  = Varians tiap kelompok data

 $Db<sub>1</sub>= n-1 = Derajat kebebasan tiap kelompok$ 

B = Nilai Barlett = 
$$
(\log S_{aab}^2)
$$
 ( $\sum db_i$ )

$$
S^2_{\text{gab}} = \text{Varians gabungan} = S^2_{gab} = \frac{\sum db S^2_i}{\sum db}
$$

Langkah-langkah yang dapat dilakuan dalam pengujian homogenitas varians ini adalah :

- 1. Menentukan kelompok-kelompok data dan menghitung varians untuk tiap kelompok tersebut.
- 2. Membuat tabel pembantu untuk memudahkan proses penghitungan, dengan model tabel sebagai berikut :
- 3. Menghitung varians gabungan.
- Menghitung log dari varians gabungan.
- 5. Menghitung nilai Barlett.
- 6. Menghitung nilai.
- 7. Menentukan nilai dan titik kritis
- 8. Membuat kesimpulan

## **3.6.3.3 Uji Linieritas**

Uji linieritas bertujuan untuk mempelajari hubungan linier antara dua variabel. Menurut Ating Somantri dan Sambas Ali Muhidin (2006:246), model regresi linier sederhana :  $\overline{Y} = a + bX$ , dimana :  $\overline{Y}$ adalah variabel tak bebas (nilai duga), X adalah variabel bebas, a adalah penduga bagi intersap  $(\alpha)$ , b adalah penduga bagi koefisien regresi (β), dan α, β adalah parameter yang nilainya tidak diketahui sehingga diduga menggunakan statistik sampel. Dengan ketentuan :

**Rizki Hidayah Islami, 2013** Pemeriksaan kelinieran regresi dilakukan melalui pengujian hipotesis nol, bahwa linier melawan hipotesis tandingan bahwa regresi tidak linier. Langkah-langkah yang dapat dilakukan dalam pengujian

linieritas regresi ini di kutip dari Ating Somantri dan Sambas Ali Muhidin (2006:296-298) adalah sebagai berikut :

- 1. Menyusun tabel kelompok data variabel X dan variabel Y
- 2. Menghitung jumlah kuadrat regresi  $JK_{reg (a)}$  dengan rumus :

$$
JK_{\text{reg(a)}} = \frac{(\Sigma Y)^2}{n}
$$

:

3. Menghitung jumlah kuadrat regresi ba  $(JK_{\text{reg b/a}})$ , dengan rumus

. JK<sub>reg(a/b)</sub> = b. ( $\sum XY - \frac{\sum X \sum Y}{n}$  $\frac{n^{L}}{n}$ 

4. Menghitung jumlah kuadrat residu (JK res) dengan rumus :

$$
JK_{res} = \sum Y^2 - JK_{reg(b/a)} - JK_{Reg(a)}
$$

5. Menghitung rata-rata jumlah kuadrat regresi a (RJK dengan rumus:

$$
RJK_{\left(\text{reg}(a)\right)}=JK_{\text{reg}(a)}
$$

6. Menghitung rata-rata jumlah kuadrat regresi b/a ( $RJK_{reg(b/a)}$ ) dengan rumus :

 $RJK_{\text{(reg(b/a))}} = JK_{\text{reg(b/a)}}$ 

Menghitung rata-rata jumlah kuadrat residu (RJK<sub>res</sub>) dengan rumus :

$$
. RJK_{res} = \frac{JK_{Res}}{n-2}
$$

8. Menghitung jumlah kuadrat error  $(JK_E)$  dengan rumus :

$$
. RJK_{TC} = \frac{JK_{TC}}{k-2}
$$

Urutkan data x mulai dari data yang paling kecil sampai data yang paling besar berikut disertai pasangannya.

9. Menghitung jumlah kuadrat tuna cocok  $(JK_{TC})$  dengan rumus :

 $JK_{TC} = JK_{Res} - JK_{E}$ 

10. Menghitung rata-rata jumlah kuadrat tuna cocok  $(RJK_{TC})$ dengan rumus: IKA

$$
. RJK_{TC} = \frac{JK_{TC}}{k-2}
$$

11. Meghitung rata-rata jumlah kuadrat error (RJKE) dengan rumus :

$$
. RJK_E = \frac{JK_E}{n-k}
$$

12. Mencari nilai uji F dengan rumus :

$$
F = \frac{RJK_{TC}}{RJK_E}
$$

13. Menentukan criteria pengukuran : jika nilai uji F < nilai tabel

F, maka distribusi berpola linier

14. Mencari nilai Ftabel pada taraf signifkansi 95% atau  $\alpha = 5\%$ 

menggunakan rumus :

1

 $F_{table} = F_{(1-\alpha)(db \text{TC}, db \text{ E})}$  dimana db TC = k - 2 dan db E= n - k -

- 15. Membandingkan nilai uji F dengan nilai tabel F kemudian membuat kesimpulan, yakni :
	- Jika  $F_{\text{hitung}} < F_{\text{table}}$  maka data dinyatakan berpola linier
	- Jika  $F_{\text{hitung}} \geq F_{\text{table}}$  maka data dinyatakan tidak berpola liner

### **3.6.3.4 Uji Hipotesis**

Langkah terakhir dalam kegiatan analisis data adalah dengan melakukan uji hipotesis. Menurut Uep Tatang Sontani dan Sambas Ali Muhidin (2011:78), "Hipotesis merupakan pernyataan (jawaban) sementara terhadap masalah yang telah dirumuskan". Hipotesis bersifat sementara, maka harus dilakukan pengujian untuk mendapatkan kesimpulan apakah hipotesis itu diterima atau ditolak. Tujuan dari pengujian hipotesis ini yaitu untuk mengetahui apakah terdapat pengaruh yang cukup signifikan antara variabel bebas dan variabel terikat. Prosedur pengujian hipotesis meliputi beberapa langkah yaitu:

- 1. Menentukan rumusan hipotesis  $H_0$  dan  $H_1$ .
	- $H_0$ :β = 0 : Tidak terdapat pengaruh kompetensi kepribadian guru terhadap minat belajar siswa pada mata pelajaran Mengelola Peralatan Kantor di kelas XI Administrasi Perkantoran SMK Pasundan 1 Bandung.
		- $H_1$ :  $\beta \neq 0$ : Terdapat pengaruh lompetensi kepribadian guru terhadap minat belajar siswa pada mata pelajaran Mengelola Peralatan Kantor di kelas XI Administrasi Perkantoran SMK Pasundan 1 Bandung.
- 2. Menentukan uji statistika yang sesuai. Uji statistika yang digunakan adalah uji F, yaitu:  $F = \frac{S_1^2}{c^2}$  $\overline{s_2^2}$

Untuk menentukan nilai uji F dapat mengikuti langkah-langkah berikut:

a. Menghitung jumlah

 $(\sum y)^2$  $\overline{n}$ 

kuadrat regresi  $(K_{\text{req}(a)})$  dengan rumus :

b. Menghitung jumlah kuadrat regresi b a  $(K_{reg \, b \, 1 \, a})$ , dengan rumus:

 $JK_{reg(a)} =$ 

$$
JK_{reg (b/a)=b}(\Sigma XY - \frac{\Sigma x.\Sigma y}{n})
$$

c. Menghitung jumlah

kuadrat residu (JK res) dengan rumus:

$$
JK_{res=\sum Y^2 - JK_{reg(b/a)} - JK_{reg(a)}}
$$

d. Menghitung rata-rata jumlah kuadrat regresi a (RJK reg (a))

dengan rumus: RJK  $_{reg(a)} = JK$   $_{reg(a)}$ 

e. Menghitung rata-rata jumlah kuadrat regresi b/a (RJK reg

(a)) dengan rumus:  $RJK_{reg(b/a)} = JK_{reg(b/a)}$ 

f. Menghitung rata-rata jumlah kuadrat residu (RJK res)

dengan rumus:
$$
RJK_{res} = \frac{JK_{re}}{n-2}
$$

g. Menghitung F,

$$
dengan rumus: F = \frac{RJK_{Reg(\frac{b}{a})}}{RJK_{res}}
$$

3. Menentukan nilai kritis dengan derajat kebebasan untuk

 $db_{reg} = 1$  dan  $db_{res} = n-2$ 

4. Membandingkan nilai uji F terhadap nilai  $F_{table} = F_{(1-a)}$  $(db_{reg(b/a)}(db_{res})$ 

Dengan kriteria pengujian: jika nilai uji  $F>F_{table}$ , maka tolak  $H_0$  yang menyatakan bahwa tidak ada pengaruh antara lingkungan belajar

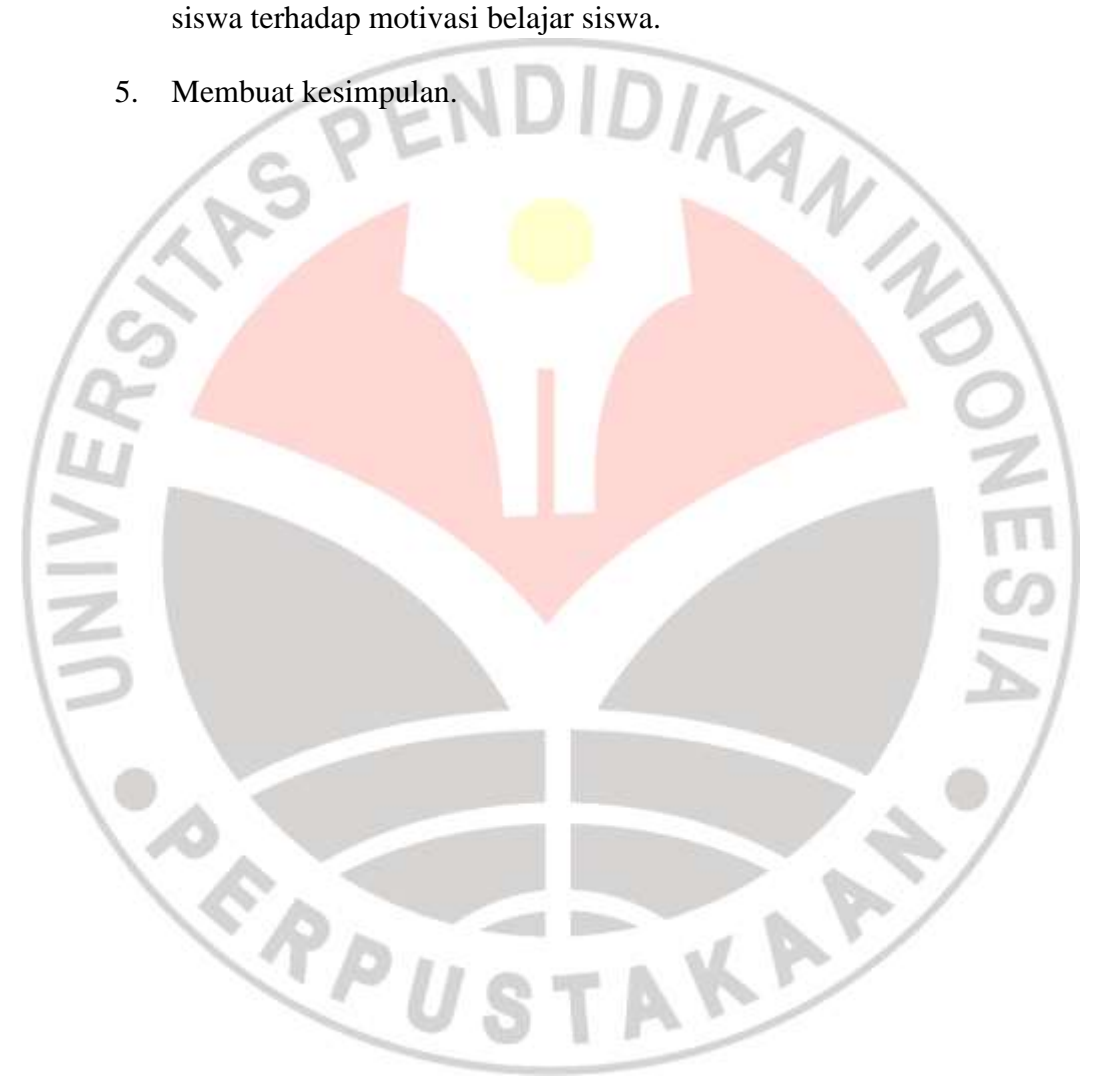